# SIR DR ATIF ISHTIAQ

# INSTRUCTER

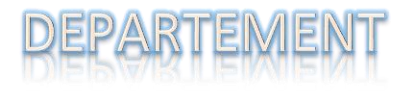

**SECTION#** 

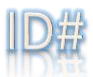

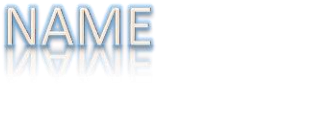

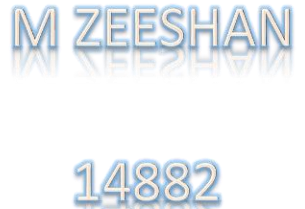

 $\mathbb{B}$ 

**BS (SE)** 

SUMMER EXAMINATION 2020

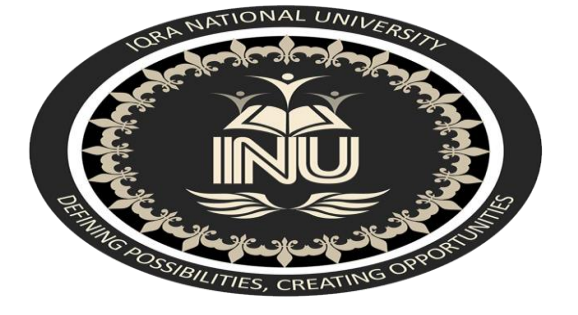

# **QUESTION#1**

**Create a presentation in Microsoft Power Point Choose your own topic?**

### **ANSWER**

**(1)**

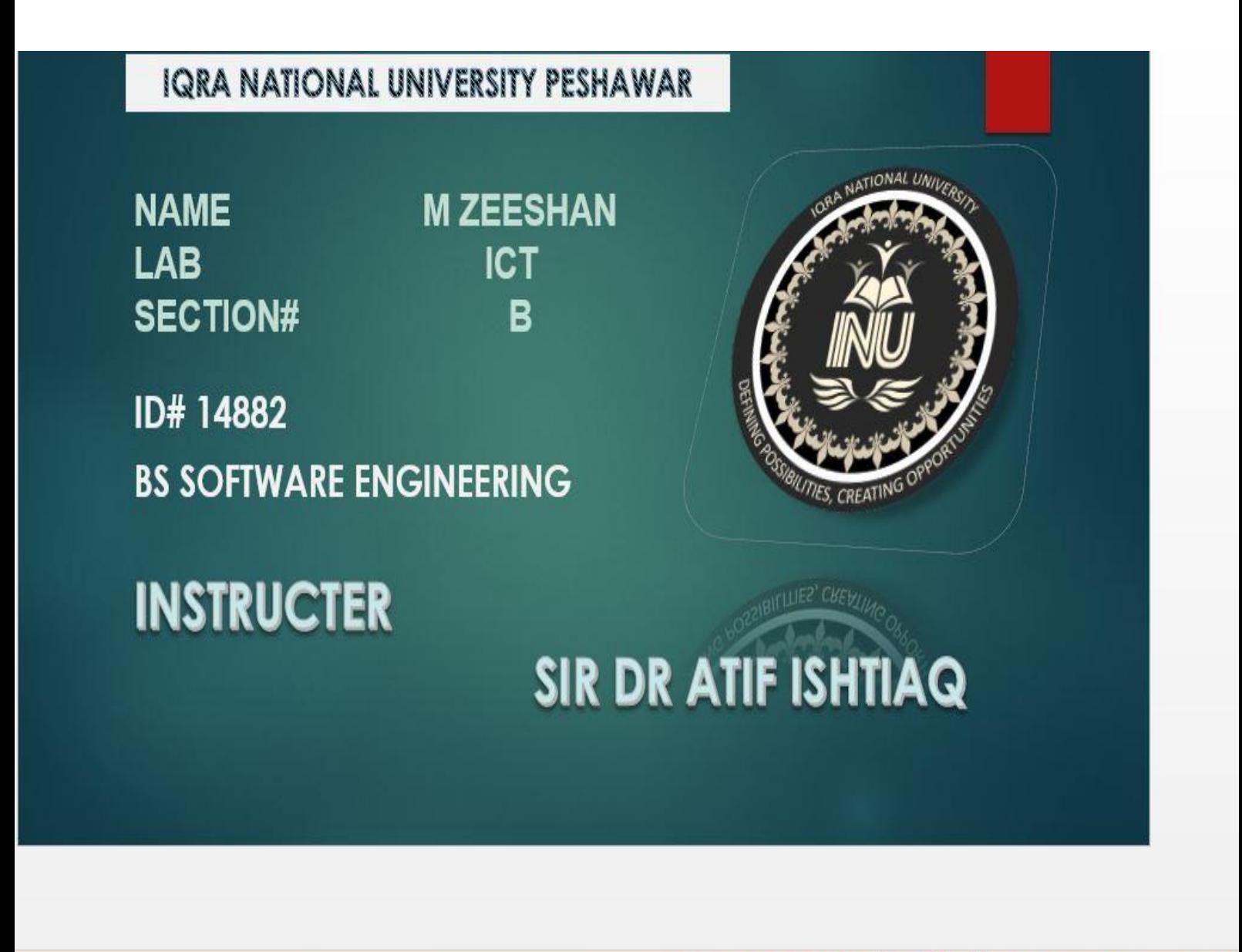

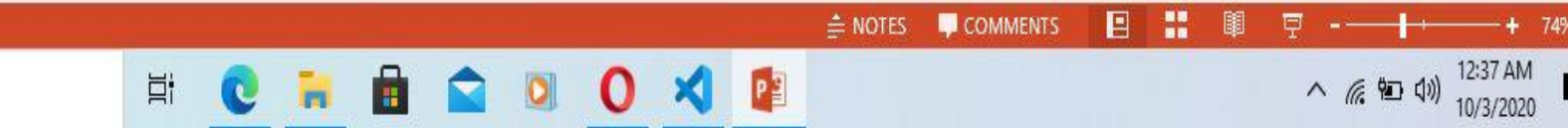

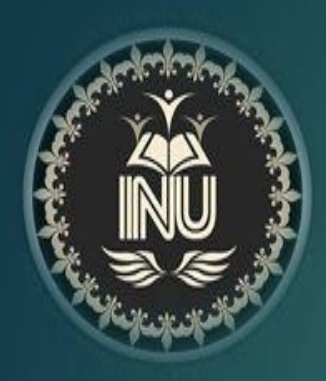

# **TODAY MY TOPIC IS ABOUT ARTIFICIAL INTELLIGENCE**

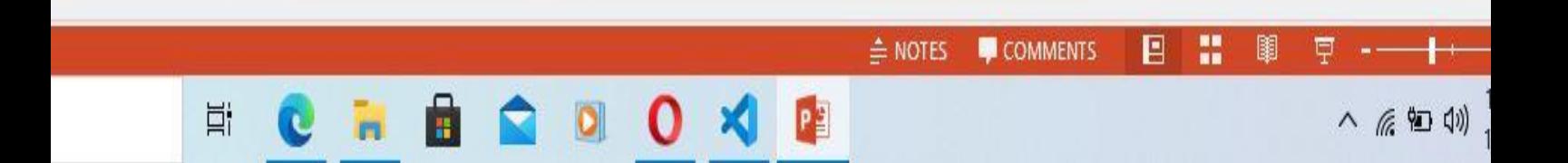

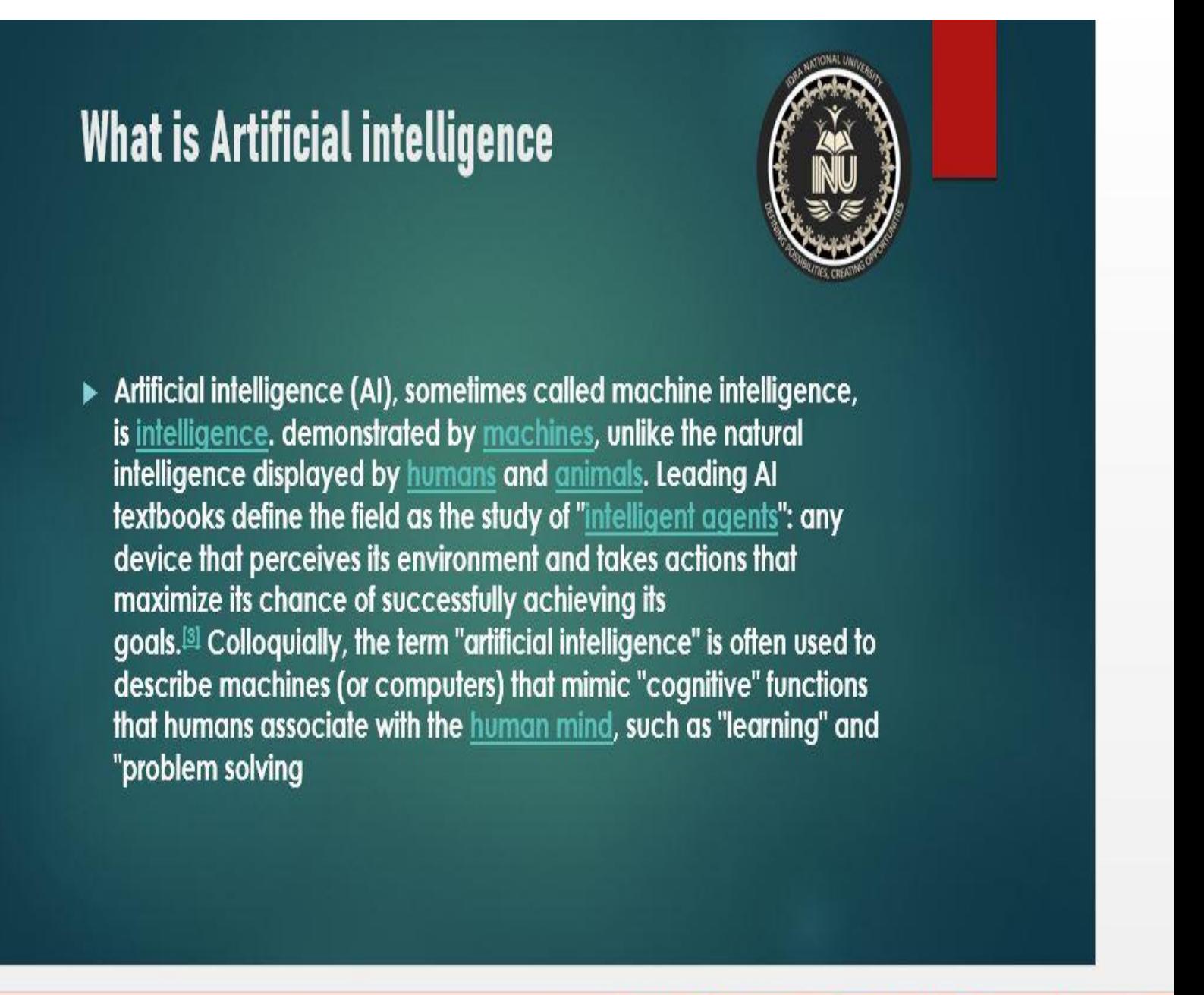

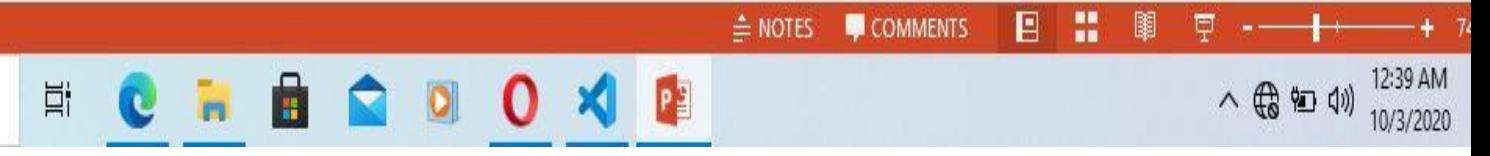

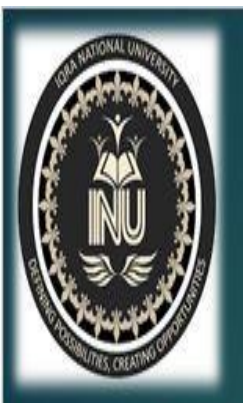

Autonomous weapons are artificial intelligence systems that are programmed to bill. In the hands of<br>the wrong person, these weapons cauld easily cause mass casualties. Moreover, an Al arms race<br>could inadvertently lead to humars could plausibly lose control of such a situation. This risk is one that's present even with narrow AI, but grows as levels of AI intelligence and autonomy increase.

This can happen whenever we fail to fully align the AI's goals with ours, which is strikingly difficult. If you ask an obedient intelligent car to take you to the airport as fast as possible, it might get you there chased by helicopters and covered in vomit, doing not what you wanted but literally what you asked for.

ĥ

Ħ

 $\overline{\mathbf{c}}$ 

'n

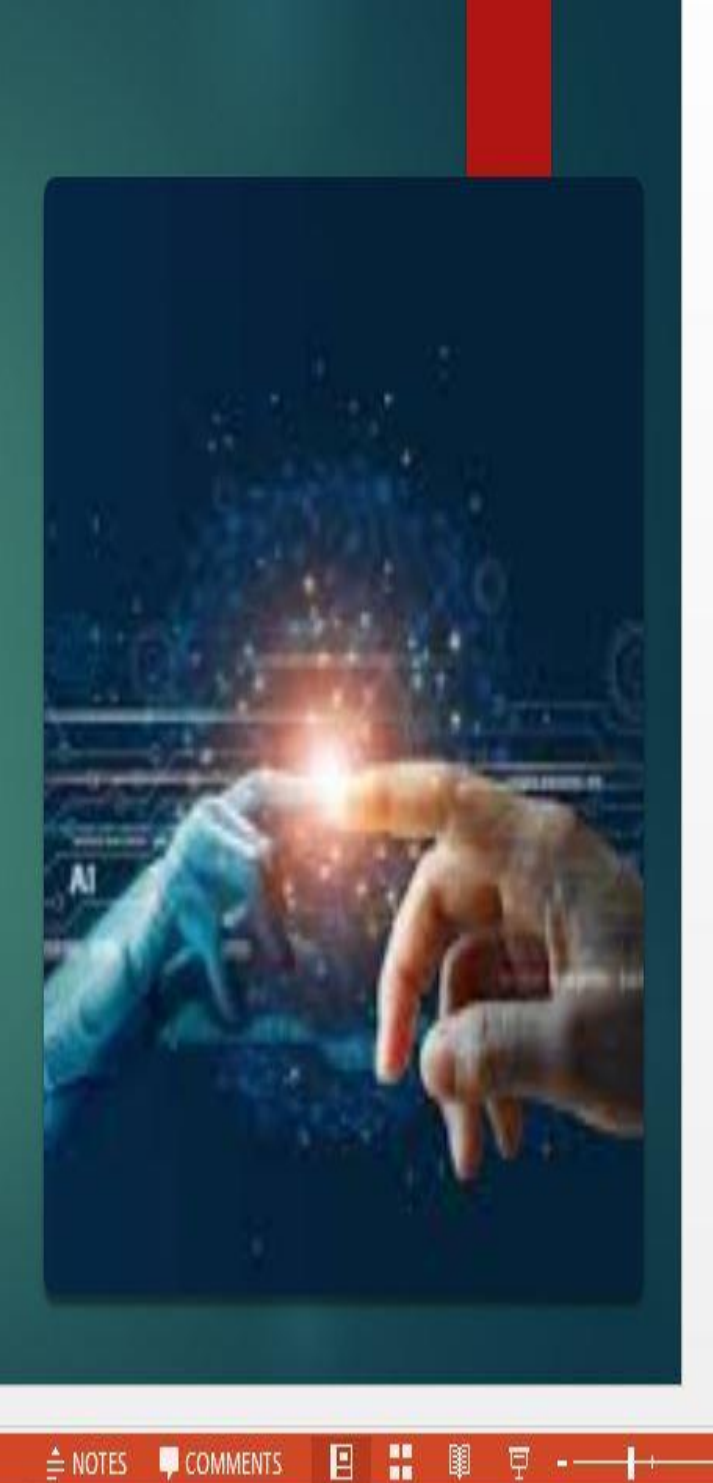

F

12:39 AM

10/3/2020

人民知功

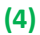

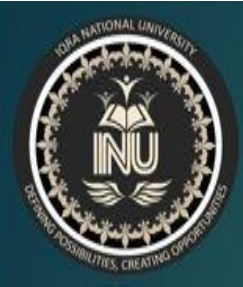

# **Applications of Artificial Intelligence**

The applications for artificial intelligence are endless. The technology can be applied to many different sectors and industries. Al is being tested and used in the healthcare industry for dosing drugs and different treatment in patients, and for surgical procedures in the operating room.

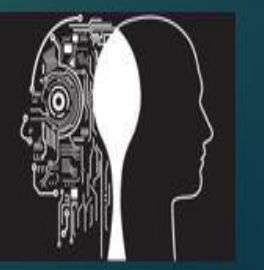

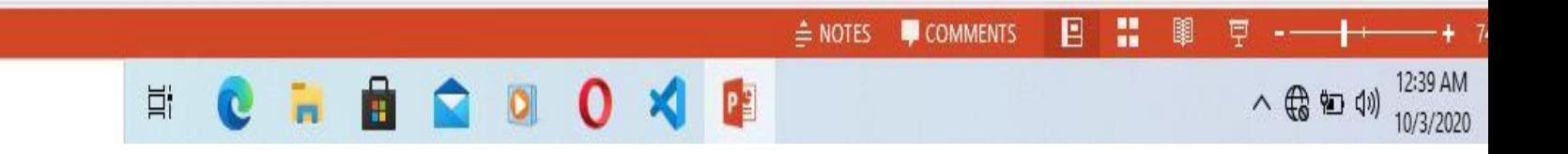

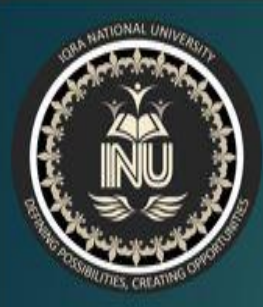

The applications for artificial intelligence are endless. The technology can be applied to many different sectors and industries. Al is being tested and used in the healthcare industry for dosing drugs and different treatment in patients, and for surgical procedures in the operating room.

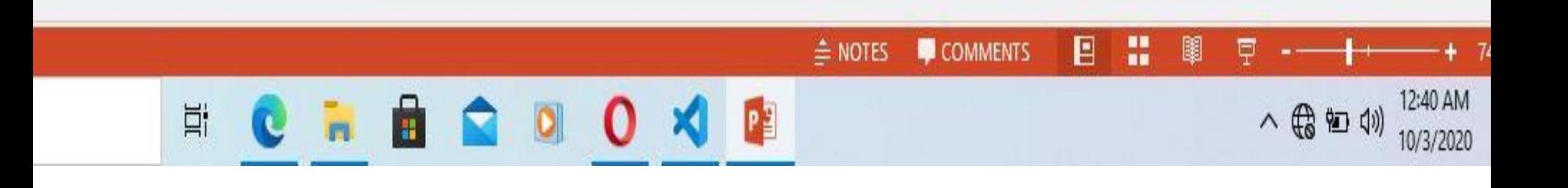

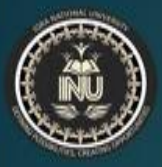

# Categorization of Artificial Intelligence

- ▶ Weak artificial intelligence embodies a system designed to carry out one particular job. Weak AI systems include video games such as the chess example from above and personal assistants such as Amazon's Alexa and Apple's Siri. You ask the assistant a question, it answers it for you.
- Strong artificial intelligence systems are systems that carry on the tasks considered to be human-like. These tend to be more complex and complicated systems. They are programmed to handle situations in which they may be required to problem solve without having a person intervene. These kinds of systems can be found in applications like self-driving cars or in hospital operating rooms.

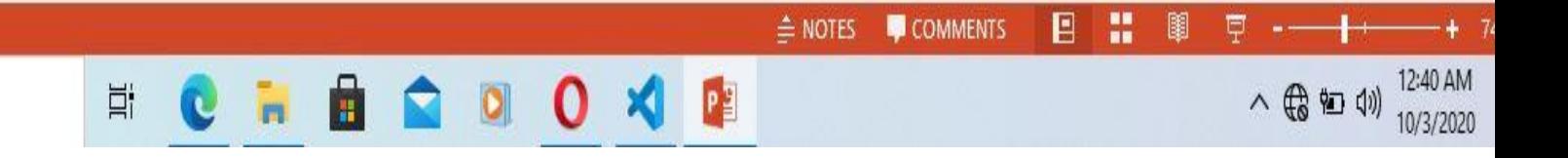

# **QUESTION#2**

### **Create a web page which show the following output:**

- **Your own CV which include your all data and picture**
- **Create a registration Table which include your name**

#### **Your father name degree registration number and address**

#### **ANSWER**

### **(1)**

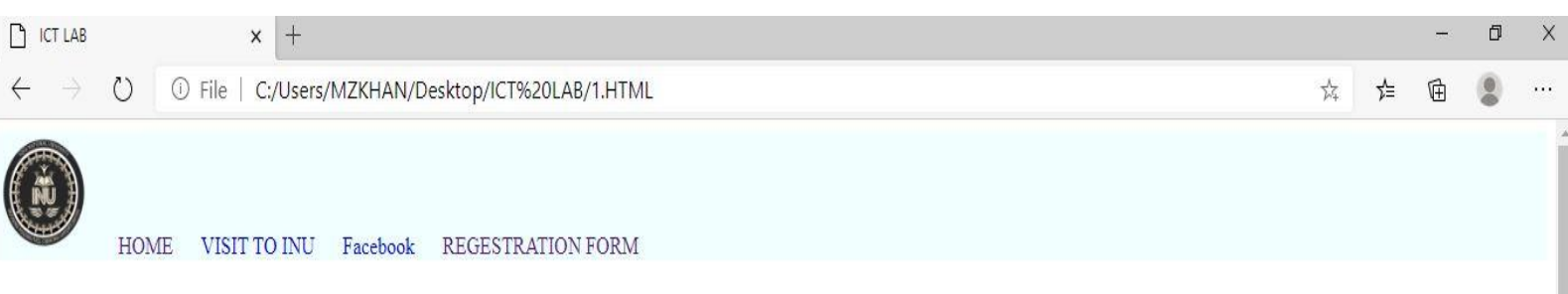

# **IQRA NATIONAL UNIVERSITY PESHAWAR**

**MY DATA** 

**NAME FATHER NAME**  $ID#$ **DEPARTEMENT ADDRESS** MUHAMMAD ZEESHAN HUSSAIN HASSAN BS SOFTWARE ENGINEERING 14882 BATKHELA MALAKAND KPK PAK **Muhammad Zee Shan** ID# 14882 Father Name Malakand kpk Pakistan Hussain Hassan PERSONAL DETAILS: NAME MUHAMMAD ZEESHAN **O** EATTHELA FATHER NAME HUSSAIN HASSAN  $\land$  (  $\equiv$   $\downarrow$  )  $^{1:07 \text{ AM}}$  10/3/2020 H  $\rho$  Type here to search **Ei**  $\mathbf{c}$ 0  $\mathbf{X}$  $P_1^2$  $W_1$ 昂  $\mathbf{r}$ 

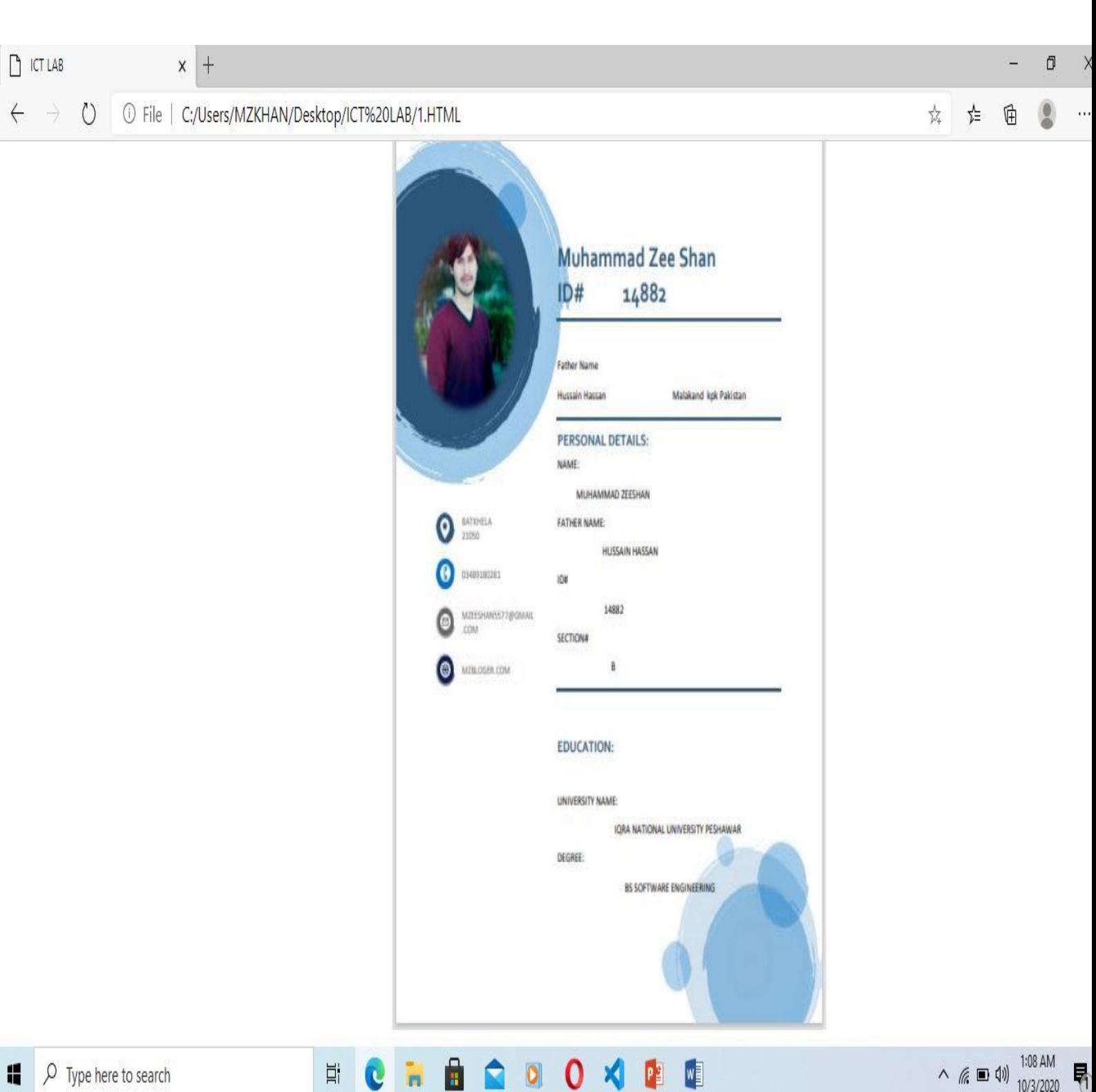

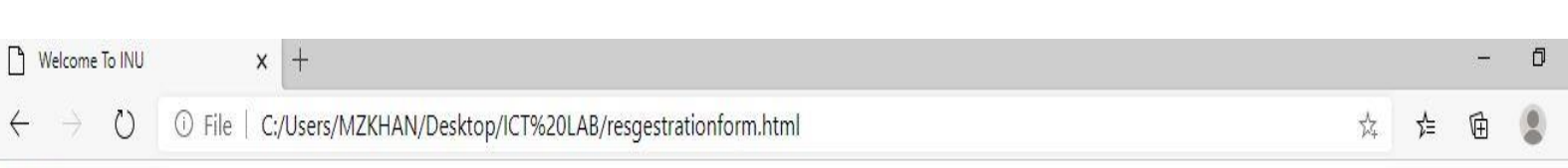

### Go To Home

## WELCOME TO IQRA NATIONAL UNIVERSITY PESHAWAR

## **Student Regestration Form**

First name: ENTER YOUR FISRT NAME Last name: ENTER YOUR FISRT NAME

Choose

 $\Box$  ICT  $\Box$  C++

Choose a Option

 $\circ$  ICT  $\circ$  C++

#### **Select Your Favorate Subject**

MACHINE LEARNING  $\overline{\mathbf{v}}$ 

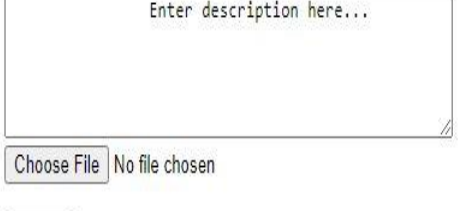

Submit

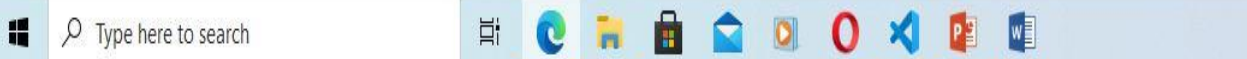

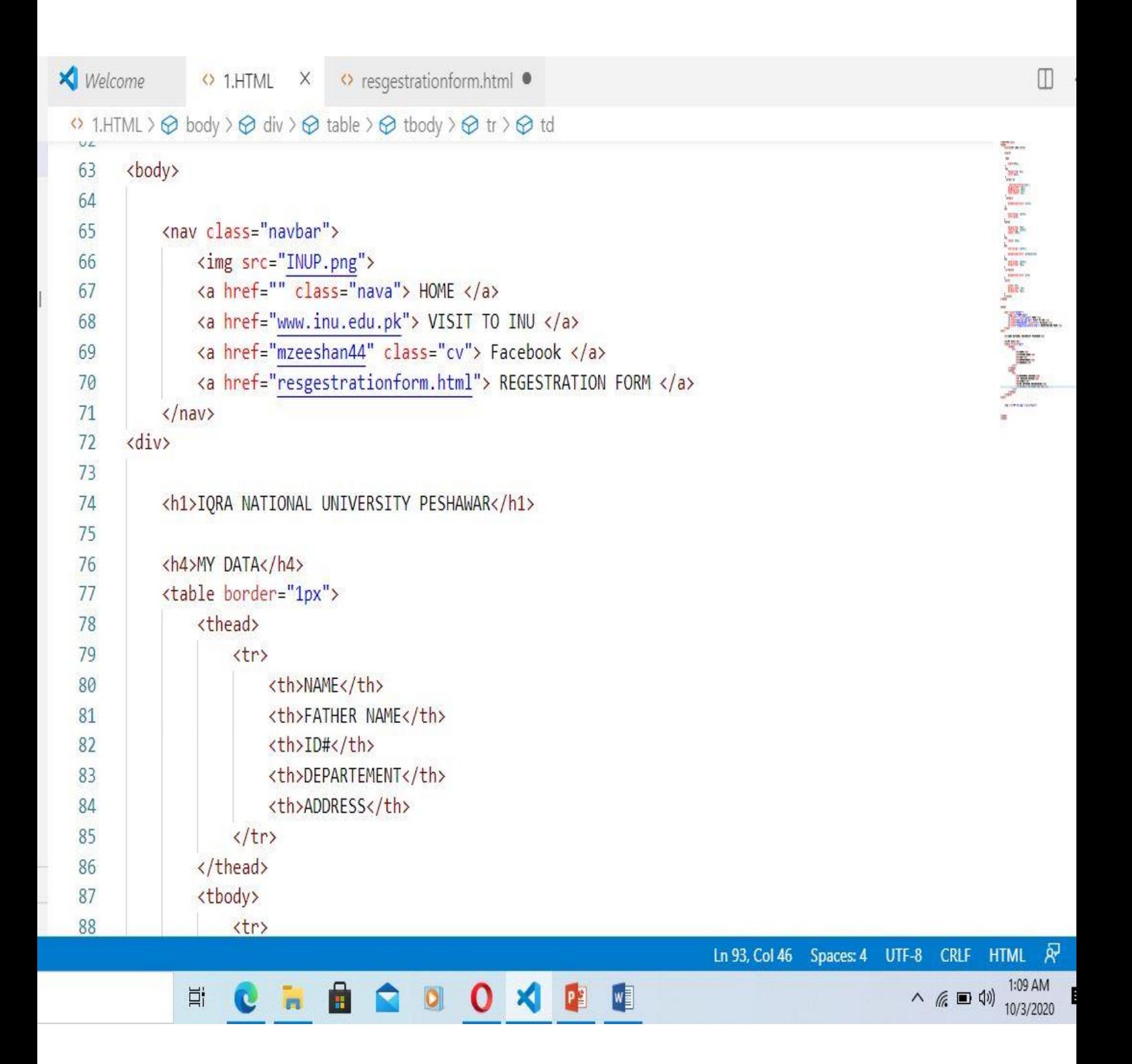

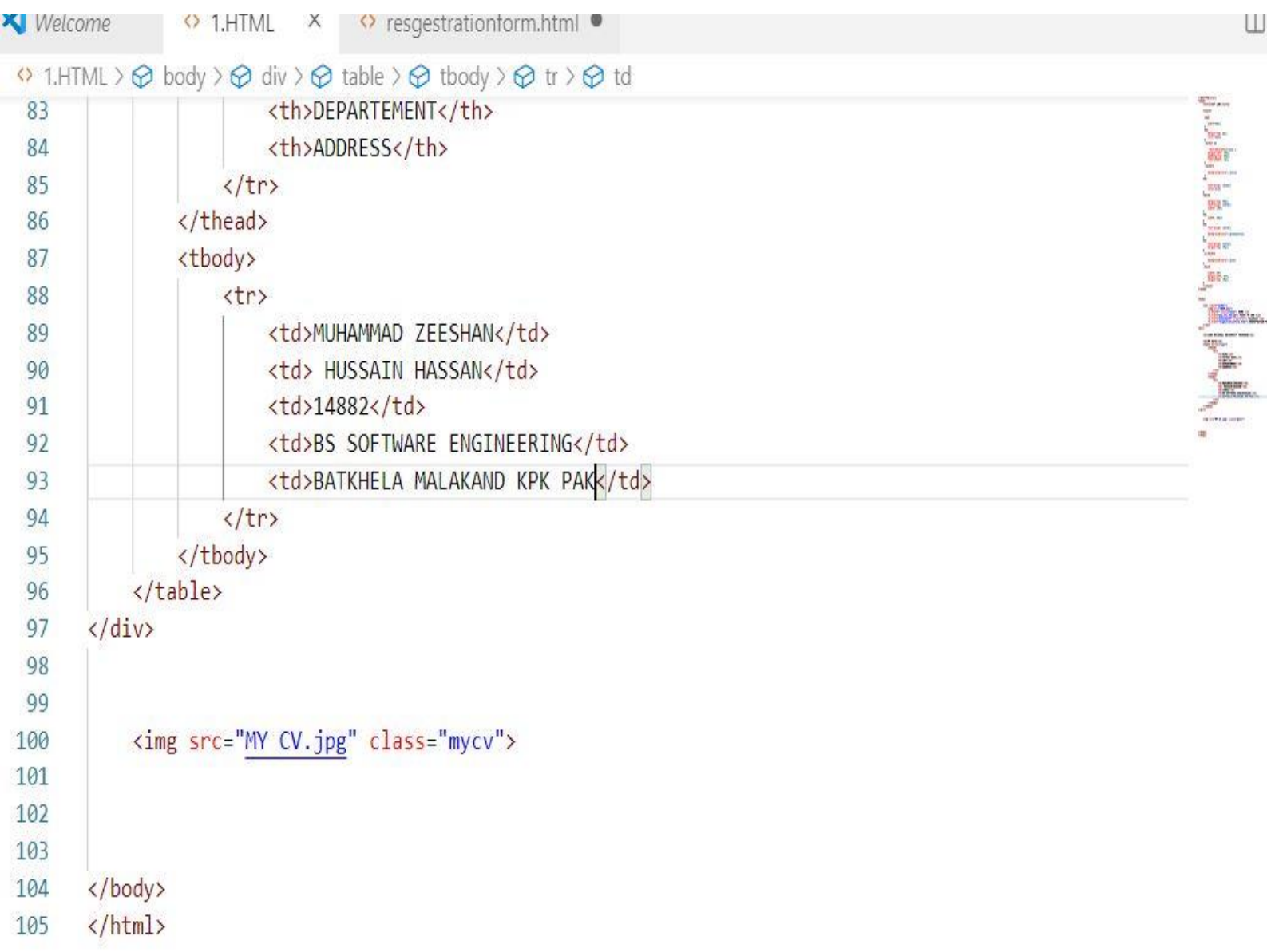

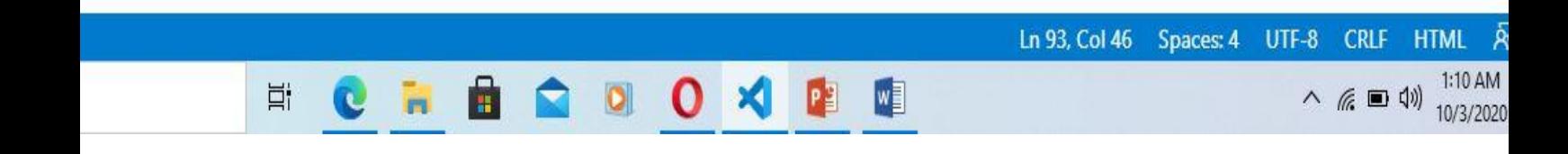

```
Welcome
                                        O resgestrationform.html
                   \leftrightarrow 1.HTML
                                    \timesO 1.HTML > \Theta body > \Theta div > \Theta table > \Theta tbody > \Theta tr > \Theta td
          <!DOCTYPE html>
    \mathbf{1}<head>
    \overline{2}<title>ICT LAB</title>
    \overline{3}\overline{4}5
                <style>
    6
    \overline{7}img{
    8
                    width:80px;
    9
                 \mathcal{E}10
                 h2{
   11
                    margin-top: 0px;
   12color: Daqua;
   13
                 \mathcal{E}14
   15
                 .navbar a{
   16
                     text-decoration: none;
   17
                    margin-left: 20px;
  18
                    padding-top: 60px;
   19
                    text-indent: 2px;
   20
   21\mathcal{E}.navbar{
   222<sup>3</sup>background-color: Dazure;
   24
                 \}25
               th{
   26
```
 $\mathbf{a}$ 

Ê

C

ħ

Ħ

00122

Ln 93, Col 46

Spaces: 4

**CRLF** 

△ 后 ■ (1)

**HTML** 

 $1:10 AM$ 

10/3/2020

À

 $UTF-8$ 

 $\Box$ 

```
◆ 1.HTML × ◆ resgestrationform.html ●
Velcome
1.HTML > \bigotimes body > \bigotimes div > \bigotimes table > \bigotimes tbody > \bigotimes tr > \bigotimes td
                                                                                                                          background-color: Dazure;
         \}th{
             text-align: center;
             color: blue;
         ł
        table{
š
ľ
             margin-top: 40px;
ļ.
             text-align: center;
             width: 100%;
        \}td{
             width: 20px;
        J
        h4{
             text-align: center;
ļ
             background-color: Ogreenyellow;
        }
        h1{
             text-align: center;
             margin-top: 40px;
         \mathcal{E}cv:hover{
                                                                                    Ln 93, Col 46
                                                                                                Spaces: 4
                                                                                                           UTF-8
                                                                                                                  CRLF
                                                                                                                         HTML
```
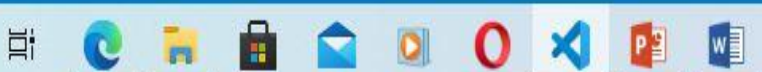

 $1:11 AM$ 

Œ

```
Welcome
                 \bigcirc 1.HTML \times◆ resgestrationform.html ●
                                                                                                                          \BoxO 1.HTML> <br />
body > <br />
\Theta div > \Theta table > \Theta tbody > \Theta tr > \Theta td
                                                                                                                     42
  43
                 background-color: □ greenyellow;
  44
             \mathcal{F}h1{
  45
                 text-align: center;
  46
  47
                 margin-top: 40px;
  48
             ł
             .cv:hover{
  49
  50
                 background-color: \n  <i>Q</i> pink;51
  52
             ł
  53
             mycv54
                 width: 40%;
  55
                 margin-left: 36%;
  56
                 margin-top: 10px;
  57
  58
             ł
  59
             </style>
        </head>
  60
  61
  62
        <body>
  63
  64
             <nav class="navbar">
  65
                 <img src="INUP.png">
  66
                 <a href="" class="nava"> HOME </a>
  67
                                                                                 Ln 93, Col 46 Spaces: 4
                                                                                                       UTF-8 CRLF
                                                                                                                    HTML
                                                                                                          1:11 AM
                                 Ĥ
                                                   0 3 2 4
                耳
                                       Ĥ
                                           \bulletC
                          \overline{r}
```
# THANK YOU SIR